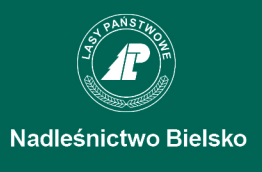

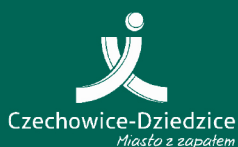

Operacja "Budowa ścieżki dydaktycznej w Zabrzegu" jest elementem realizacji Lokalnej Strategii Rozwoju na lata 2008-2015 wdrażanej przez Stowarzyszenie Lokalna Grupa Działania Ziemia Bielska.

Beneficjentem i realizatorem operacji była Gmina Czechowice-Dziedzice. Partnerem operacji były Lasy Państwowe - Nadleśnictwo Bielsko.

W ramach przedsiewziecia wytyczono leśna ścieżkę edukacyjną o długości 3,3 km przy której ustawiono dziesięć wspólnie opracowanych tablic dydaktycznych oraz dziesięć tablic kierunkowych.

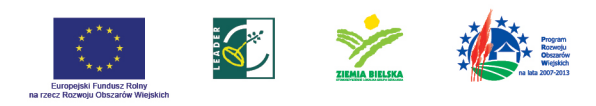

Europejski Fundusz Rolny na rzecz Rozwoju Obszarów Wiejskich: Europa inwestująca w obszary wiejskie. Tablica opracowana przez Gminę Czechowice-Dziedzice i Lasy Państwowe Nadleśnictwo Bielsko i współfinansowana ze środków Unii Europejskiej w ramach działania "Wdrażanie lokalnych strategii rozwoju" - mały projekt Programu Rozwoju Obszarów Wiejskich na lata 2007-2013. Instytucja Zarządzająca Programem Rozwoju Obszarów Wiejskich na lata 2007-2013 - Ministerstwo Rolnictwa i Rozwoju Wsi

TEKST: Urząd Miejski w Czechowicach-Dziedzicach - Wydział Strategii, Rozwoju i Promocji

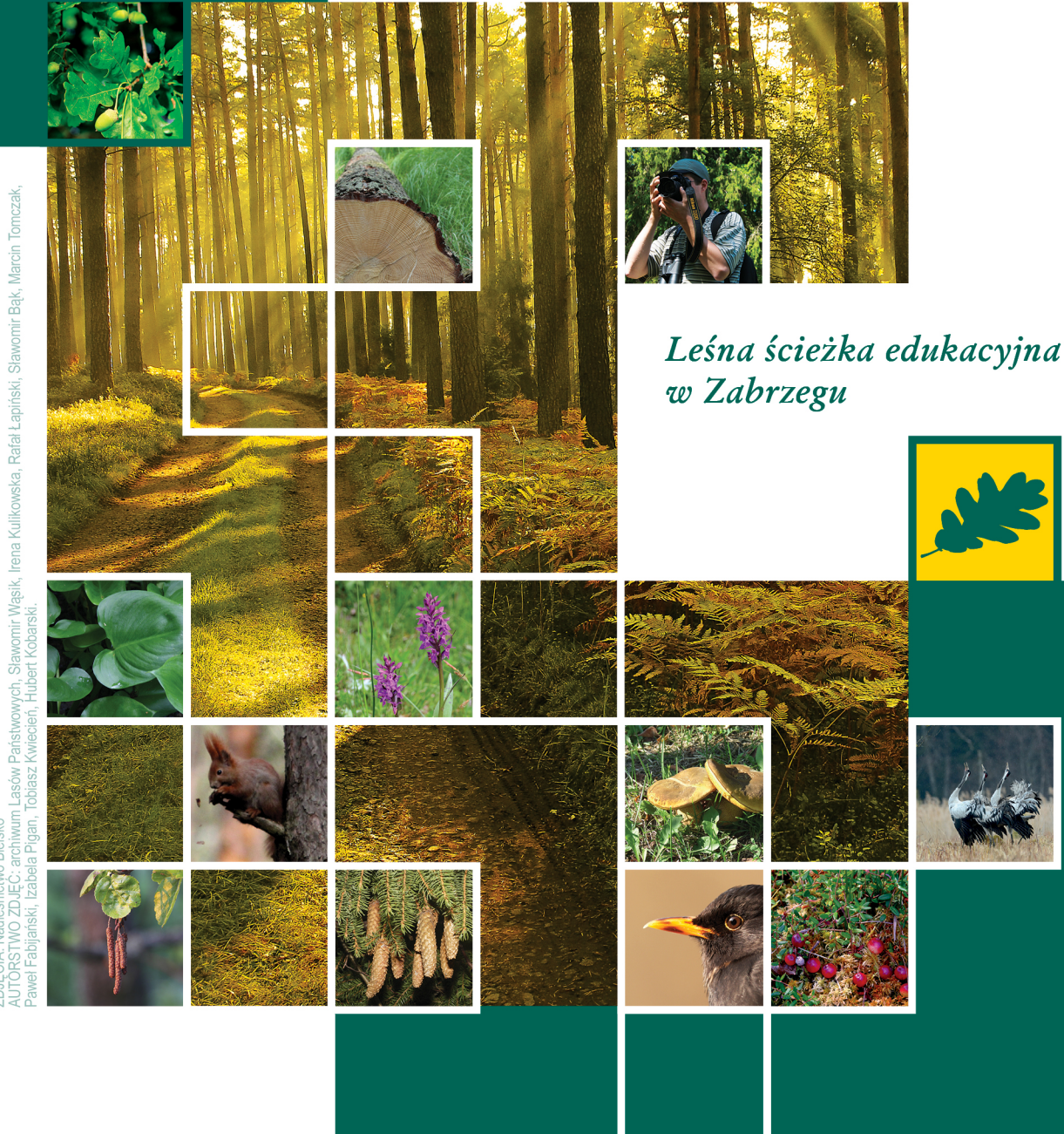

www.czechowice-dziedzice.pl

## Tablice informacyjne

## Plan ścieżki

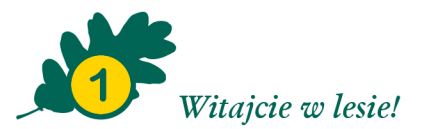

Pierwsza tablica dydaktyczna przedstawia mapę ścieżki oraz rozmieszczenie tablic informacyjnych. Podpowie, dokad iść i któredy można wrócić.

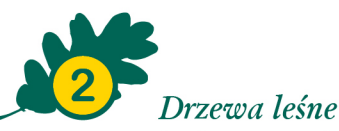

Czego nie może brakować w żadnym lesie? Oczywiście, drzew! Jest ich tutaj mnóstwo, w wielu gatunkach. Chodźcie poznać z nami kilka z nich...

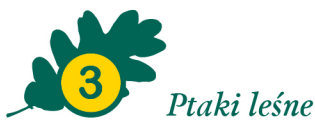

Wsłuchajcie się, a usłyszycie niezliczone odgłosy wydawane przez leśne ptaki. O wielu z nich pewnie styszeliście, ale czy potraficie je rozróżnić?

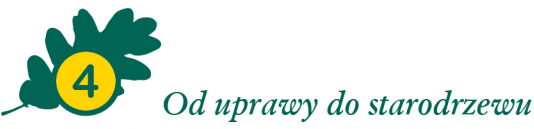

Czy wiecie, jak żyją drzewa, od chwili zasiania lub posadzenia do dorosłości, aż po późna starość? Albo, czy potraficie określić wiek drzewa?

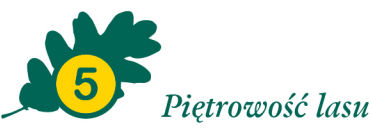

Czy wiecie, że las posiada piętra? Jak rozróżnić jego warstwy i pietra, podpowie Wam piata tablica zlokalizowana niemal w samym środku naszego lasu.

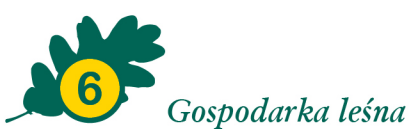

Las to miejsce hodowli, ochrony i pozyskania drewna. Tutaj dowiecie sie, jak leśnicy pielegnują i użytkują tereny leśne tak, aby las mógł się regularnie odnawiać i by nie uszczuplić jego naturalnych zasobów.

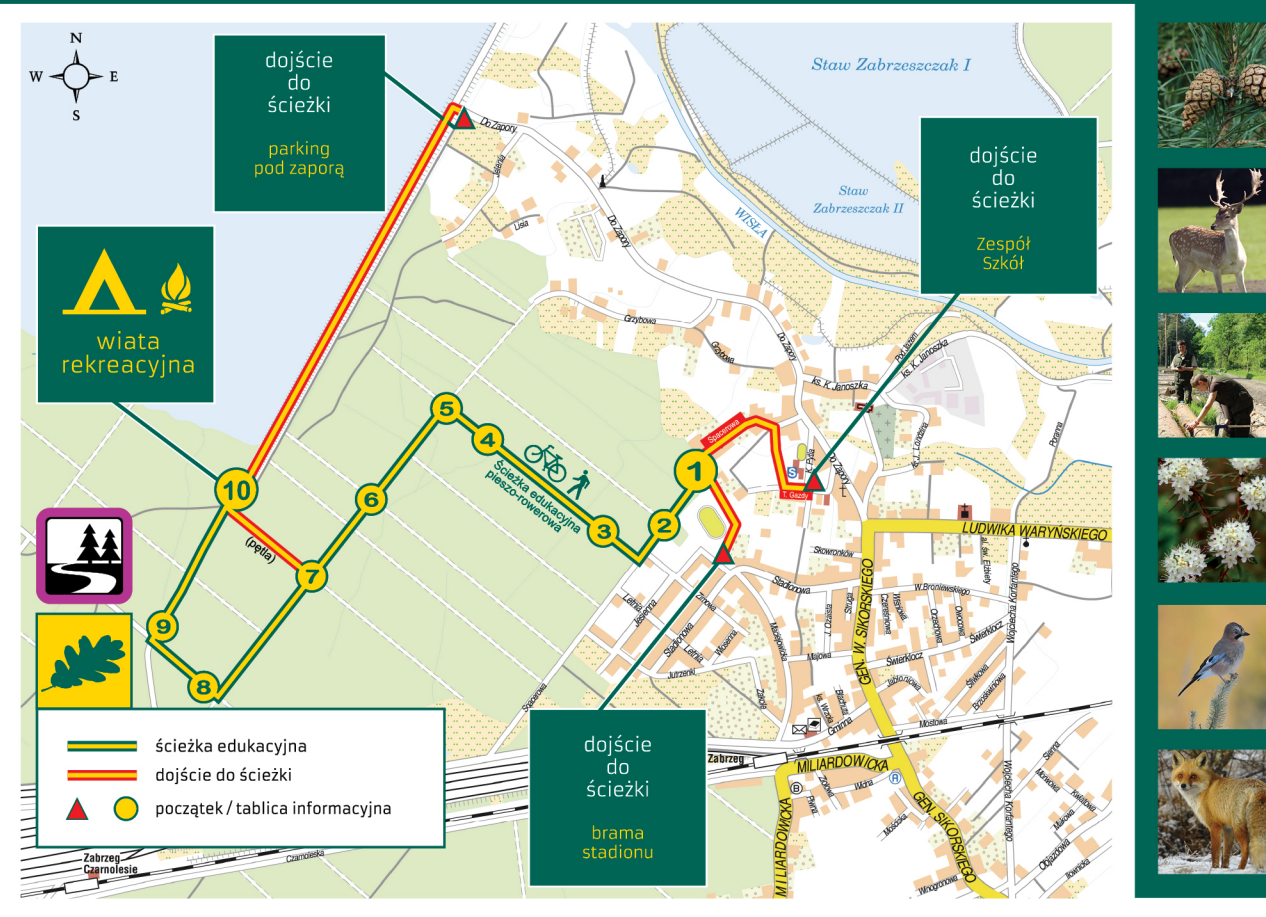

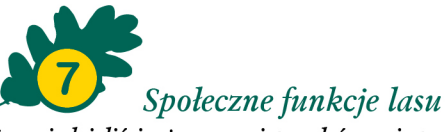

Czy wiedzieliście, że w powietrzu leśnym jest mniej chorobotwórczych zarazków niż w powietrzu miejskim? Dlaczego - dowiecie się z siódmej tablicy.

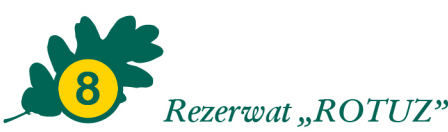

Znajdujący się nieopodal ścieżki rezerwat przyrody to przede wszystkim rozległe i chronione torfowiska. Wystepują tam również rośliny ... miesożerne! Czy wiecie, jakie jest ich menu?

## Zwierzęta leśne

Las to dom wielu zwierząt, które znajdują tu pokarm i schronienie. Na tablicy przedstawiamy Wam kilku mieszkańców naszego lasu...

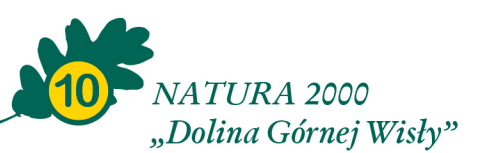

Rejon Jeziora Goczałkowickiego to obszar chroniący siedliska rzadkich ptaków wodnych i błotnych. Czy wiecie, jakie gatunki tutaj występują?